# **Windows 8 Back To Vista 410.htm**

**Lydia Hoyt Farmer**

#### **Microsoft Windows Vista Unleashed** Paul

McFedries,2004-04-03 Microsoft® Windows Vista™ Unleashed, Second Edition Paul McFedries Second Edition Includes coverage of Windows Vista Service Pack 1! Microsoft Windows Vista Unleashed, Second Edition, is a book for people, like you, who don't consider themselves to be "average users." It's a book for anyone who finds that doing things the official way is slower, less efficient, and less powerful because Windows Vista was designed from the ground up to avoid confusing novice users. The result is default settings that restrict flexibility, interminable wizards that turn 2-step tasks into 12-step sagas, and the hiding of powerful and useful programs behind layers of menus and dialog boxes. To unleash the potential of Windows Vista, you need a different approach that blows away Vista's novice features and scorns the standard way of doing things. This book goes beyond the standard-issue techniques sanctioned by Microsoft and parroted in other Windows Vista books. Instead, this book offers shortcuts for boosting your productivity, customizations for making Windows Vista work the way you do, workarounds for known Windows Vista problems, and warnings for avoiding Windows Vista pitfalls. Along the way, you'll learn about all kinds of insider details, undocumented features, powerful tools, and background facts that help put everything into perspective. Paul McFedries is the president of Logophilia Limited, a technical writing company. He has been working with computers for more than 30 years and has been using Microsoft Windows since version 1. Paul has written more than 50 books that have sold more than 3 million copies worldwide. Learn what's new in Windows Vista Service Pack 1 Customize Windows Vista startup Troubleshoot software and hardware problems Tune Windows Vista's performance Automate Windows Vista with powerful and flexible scripts Implement Internet security and privacy features Configure and administer a small network Get the most out of Control Panel,

group policies, the Registry, Device Manager, and other powerful tools Set up a complete maintenance program to keep Windows Vista running smoothly Discover a complete list of Windows Vista shortcut keys, a detailed look at the Command Prompt, and a batch file primer Master the new desktop search engine and learn how to group, stack, and filter files Understand and work with Windows Vista's User Account Control security feature Get the most out of your Tablet PC Take advantage of new Internet features such as RSS feeds, multiple home pages, and tabbed browsing Category: Microsoft Operating Systems Covers: Microsoft Windows Vista User Level: Intermediate—Advanced

 *Blindsight* Peter Watts,2006-10-03 Hugo and Shirley Jackson award-winning Peter Watts stands on the cutting edge of hard SF with his acclaimed novel, Blindsight Two months since the stars fell... Two months of silence, while a world held its breath. Now some half-derelict space probe, sparking fitfully past Neptune's orbit, hears a whisper from the edge of the solar system: a faint signal sweeping the cosmos like a lighthouse beam. Whatever's out there isn't talking to us. It's talking to some distant star, perhaps. Or perhaps to something closer, something en route. So who do you send to force introductions with unknown and unknowable alien intellect that doesn't wish to be met? You send a linguist with multiple personalities, her brain surgically partitioned into separate, sentient processing cores. You send a biologist so radically interfaced with machinery that he sees xrays and tastes ultrasound. You send a pacifist warrior in the faint hope she won't be needed. You send a monster to command them all, an extinct hominid predator once called vampire, recalled from the grave with the voodoo of recombinant genetics and the blood of sociopaths. And you send a synthesist—an informational topologist with half his mind gone—as an interface between here and there. Pray they can be trusted with the fate of a world. They may be more alien than the thing they've been sent to find. At the Publisher's request, this title is being sold without Digital Rights

Management Software (DRM) applied.

 *Windows 10 For Dummies* Andy Rathbone,2015-08-10 Illustrates the new features of Windows 10.

 **Windows 7 Resource Kit** Mitch Tulloch,Tony Northrup,Jerry Honeycutt,Ed Wilson,2009-10-07 In-depth and comprehensive, this official RESOURCE KIT delivers the information you need to administer Windows 7 in the enterprise. You get authoritative technical guidance from those who know the technology best—Microsoft Most Valuable Professionals (MVPs) and the Windows 7 Team—along with hundreds of scripts and other essential resources on CD. Get expert guidance on how to: Apply best practices for using Microsoft Deployment Toolk Plan userstate migration; test application compatibility; manage update Manage Group Policy Objects using Windows PowerShell Administer Windows Firewall and Windows BitLocker Implement Ipsec, IPv6, wireless, and VPN connectivity Install and configure printers, devices, and services Manage disks, file systems, storage, and data security Administer search and indexing with Group Policy Diagnose and resolve startup, hardware, and networking issue CD FEATURES: Nearly 200 Windows PowerShell scripts created specifically for this book—customize to administer your environment Windows 7 Resource Kit PowerShell Pack—700 cmdlets and functions to extend Windows in-box functionality Links to author Web sites Sample chapters from Microsoft Press books Fully searchable eBook For customers who purchase an ebook version of this title, instructions for downloading the CD files can be found in the ebook.

 *School, Family, and Community Partnerships* Joyce L. Epstein,Mavis G. Sanders,Steven B. Sheldon,Beth S. Simon,Karen Clark Salinas,Natalie Rodriguez Jansorn,Frances L. Van Voorhis,Cecelia S. Martin,Brenda G. Thomas,Marsha D. Greenfeld,Darcy J. Hutchins,Kenyatta J. Williams,2018-07-19 Strengthen programs of family and community engagement to promote equity and increase student success! When schools,

families, and communities collaborate and share responsibility for students′ education, more students succeed in school. Based on 30 years of research and fieldwork, the fourth edition of the bestseller School, Family, and Community Partnerships: Your Handbook for Action, presents tools and guidelines to help develop more effective and more equitable programs of family and community engagement. Written by a team of well-known experts, it provides a theory and framework of six types of involvement for action; up-to-date research on school, family, and community collaboration; and new materials for professional development and on-going technical assistance. Readers also will find: Examples of best practices on the six types of involvement from preschools, and elementary, middle, and high schools Checklists, templates, and evaluations to plan goal-linked partnership programs and assess progress CD-ROM with slides and notes for two presentations: A new awareness session to orient colleagues on the major components of a research-based partnership program, and a full One-Day Team Training Workshop to prepare school teams to develop their partnership programs. As a foundational text, this handbook demonstrates a proven approach to implement and sustain inclusive, goal-linked programs of partnership. It shows how a good partnership program is an essential component of good school organization and school improvement for student success. This book will help every district and all schools strengthen and continually improve their programs of family and community engagement.

 *The Boys' Book of Famous Rulers* Lydia Hoyt Farmer,2020-08-03 Reproduction of the original: The Boys' Book of Famous Rulers by Lydia Hoyt Farmer

 Troubleshooting with the Windows Sysinternals Tools Mark E. Russinovich,Aaron Margosis,2016-10-10 Optimize Windows system reliability and performance with Sysinternals IT pros and power users consider the free Windows Sysinternals tools indispensable for diagnosing, troubleshooting, and deeply

understanding the Windows platform. In this extensively updated guide, Sysinternals creator Mark Russinovich and Windows expert Aaron Margosis help you use these powerful tools to optimize any Windows system's reliability, efficiency, performance, and security. The authors first explain Sysinternals' capabilities and help you get started fast. Next, they offer indepth coverage of each major tool, from Process Explorer and Process Monitor to Sysinternals' security and file utilities. Then, building on this knowledge, they show the tools being used to solve real-world cases involving error messages, hangs, sluggishness, malware infections, and much more. Windows Sysinternals creator Mark Russinovich and Aaron Margosis show you how to: Use Process Explorer to display detailed process and system information Use Process Monitor to capture low-level system events, and quickly filter the output to narrow down root causes List, categorize, and manage software that starts when you start or sign in to your computer, or when you run Microsoft Office or Internet Explorer Verify digital signatures of files, of running programs, and of the modules loaded in those programs Use Autoruns, Process Explorer, Sigcheck, and Process Monitor features that can identify and clean malware infestations Inspect permissions on files, keys, services, shares, and other objects Use Sysmon to monitor security-relevant events across your network Generate memory dumps when a process meets specified criteria Execute processes remotely, and close files that were opened remotely Manage Active Directory objects and trace LDAP API calls Capture detailed data about processors, memory, and clocks Troubleshoot unbootable devices, file-in-use errors, unexplained communication, and many other problems Understand Windows core concepts that aren't well-documented elsewhere

 **Microsoft Visual Basic 2010 Step by Step** Michael Halvorson,2010-05-12 Your hands-on, step-by-step guide to learning Visual Basic 2010. Teach yourself the essential tools and techniques for Visual Basic 2010-one step at a time. No matter

what your skill level, you'll find the practical guidance and examples you need to start building professional applications for Windows and the Web. Discover how to: Work in the Microsoft Visual Studio 2010 Integrated Development Environment (IDE) Master essential techniques-from managing data and variables to using inheritance and dialog boxes Create professional-looking Uis; add visual effects and print support Build compelling Web features with the Visual Web Developer tool Use Microsoft ADO.NET and advanced data presentation controls Debug your programs and handle run-time errors Use new features, such as Query Builder, and Microsoft .NET Framework For customers who purchase an ebook version of this title, instructions for downloading the CD files can be found in the ebook.

 Windows Command Line Administration Instant Reference John Paul Mueller,2010-09-09 The perfect companion to any book on Windows Server 2008 or Windows 7, and the quickest way to access critical information Focusing just on the essentials of command-line interface (CLI), Windows Command-Line Administration Instant Reference easily shows how to quickly perform day-to-day tasks of Windows administration without ever touching the graphical user interface (GUI). Specifically designed for busy administrators, Windows Command-Line Administration Instant Reference replaces many tedious GUI steps with just one command at the command-line, while concise, easy to access answers provide solutions on the spot. Provides practical examples, step-by-step instructions, and contextual information Quick-reference style delivers the commands needed for managing data and the network; working with Active Directory; performing diagnostics and maintenance; and, creating batch files and scripts Covers administration for Windows Server 2008 Server Core, Windows Server 2008 (including R2), and Windows 7 Administrators can get more done in less time with CLI than they can with the standard GUI. Compact enough to keep on hand at all times, Windows Command-Line Administration Instant

Reference provides administrators with a convenient, fast and simple way to use CLI.

 **A Journal of the First Voyage of Vasco Da Gama, 1497-1499** Alvaro Velho,João de Sá,1898

 Microsoft Manual of Style Microsoft Corporation,2012-01-15 Maximize the impact and precision of your message! Now in its fourth edition, the Microsoft Manual of Style provides essential guidance to content creators, journalists, technical writers, editors, and everyone else who writes about computer technology. Direct from the Editorial Style Board at Microsoft—you get a comprehensive glossary of both general technology terms and those specific to Microsoft; clear, concise usage and style guidelines with helpful examples and alternatives; guidance on grammar, tone, and voice; and best practices for writing content for the web, optimizing for accessibility, and communicating to a worldwide audience. Fully updated and optimized for ease of use, the Microsoft Manual of Style is designed to help you communicate clearly, consistently, and accurately about technical topics—across a range of audiences and media.

 **The Shellcoder's Handbook** Chris Anley,John Heasman,Felix Lindner,Gerardo Richarte,2011-02-16 This muchanticipated revision, written by the ultimate group of top security experts in the world, features 40 percent new content on how to find security holes in any operating system or application New material addresses the many new exploitation techniques that have been discovered since the first edition, including attacking unbreakable software packages such as McAfee's Entercept, Mac OS X, XP, Office 2003, and Vista Also features the first-ever published information on exploiting Cisco's IOS, with content that has never before been explored The companion Web site features downloadable code files

 **The Care of Books** John Willis Clark,1901 **Old House Interiors** ,1999 National architectural magazine now in its fifteenth year, covering period-inspired design 1700–1950. Commissioned photographs show real homes, inspired by the past but livable. Historical and interpretive rooms are included; new construction, additions, and new kitchens and baths take their place along with restoration work. A feature on furniture appears in every issue. Product coverage is extensive. Experts offer advice for homeowners and designers on finishing, decorating, and furnishing period homes of every era. A garden feature, essays, archival material, events and exhibitions, and book reviews round out the editorial. Many readers claim the beautiful advertising—all of it design-related, no "lifestyle" ads—is as important to them as the articles.

 Coast Pilot 7 noaa,2011-06-10 Edition 48 for 2016. The app links to charts, aerial photos, embedded videos, every marina, email support group, all port authorities, the wind charts, every anchorage, worldwide harbors, the tides, engine troubleshooting, all the weather, local knowledge, every dive site, every seabird, every pelagic fish, how to catch fish, animated knots, tips, Cruisers Forum, suggested itineraries, the nav rules, the ocean currents, all safety information, USCG, outboard engines, vessel traffic services, the radio frequencies, videos, every dock, every fuel supply, food, restaurants & supermarkets, every lighthouse, repairs, marine parks, general knowledge, your safety & security, sightseeing, the dive sites, all necessary books, USCG accident reports, safety check, Facebook group, Pinterest, Instagram, the nightlife, Crewfinder, Tumblr, Scuttlebutt, Snapchat group, Tripadvisor, environmental issues, all warnings, Chatbot, Live cams, Livestream, Events, Regulations, Wikipedia, put up your photos & videos, email group, Cruisers Forum, BoatBuzz, Top 20 sailing blogs, Links to all Gov agencies, official alerts & warnings and more... +The app on your phone, tablet and computer ready for any situation. + Link to First Aid and Sea Survival. + Phone and email out of the app. + Your screen can become a full screen weather radar. + See the surrounding ships in real time on your

screen with a link to AIS. + View updated charts using online chart viewer. + Before departure download and print current charts in booklet form. Topics in this Pilot include channel descriptions, piracy, safety, anchorages, cloud cover, local winds, humidity, temperatures, bridge and cable clearances, dangerous waves, currents, tide and water levels, prominent features, visibility, cyclones, storms, fog, precipitation, pilotage, towage, weather, ice conditions, wharf descriptions, dangers, routes, traffic separation schemes, small-craft facilities, and Federal regulations applicable to navigation. GENERAL INFORMATION This is a huge resource on the app with hundreds of useful links to Government, USCG, Wikipedia etc. Chapter 2. NAVIGATION REGULATIONS The complete online updated Code of Federal Regulations is linked in the app. Chapter 3. California, Oregon, and Washington Chapter 4. San Diego to Point Arguello, California Chapter 5. CHANNEL ISLANDS. This chapter describes the eight Channel Islands They include the four islands of the southern group-San Clemente, Santa Catalina, San Nicolas, and Santa Barbara; Chapter 6. Point Arguello to San Francisco Bay, California Chapter 7. San Francisco Bay, California. Chapter 8. San Francisco Bay to Point St. George, California. This chapter describes Bodega Bay, Tomales Bay, Noyo River and Anchorage, Shelter Cove, Humboldt Bay. Chapter 9. Chetco River to Columbia River, Oregon This chapter describes 200 miles of the Oregon coast from the mouth of the Chetco River to the mouth of the Columbia River. Chapter 10. Columbia River, Oregon and Washington This chapter describes the Columbia River from its mouth at the Pacific Ocean to the head of navigation above Richland, Chapter 11. Columbia River to Strait of Juan De Fuca, Washington This chapter describes the Pacific coast of the State of Washington from the Washington-Oregon border at the mouth of the Columbia River Chapter 12. Strait of Juan De Fuca and Georgia, Washington. This chapter includes the Strait of Juan de Fuca, Sequim Bay, Port Discovery, the San Juan Islands and its

various passages and straits, Deception Pass, Fidalgo Island, Chapter 13. Puget Sound, Washington This chapter describes Puget Sound and its numerous inlets, bays, and passages, and the waters of Hood Canal, Chapter 14. HAWAII The Hawai'ian Islands an archipelago, consist of eight large islands, plus many islets, reefs, and shoals, strung out from SE to NW for 1,400 nautical miles in the north-central Pacific Ocean. Chapter 15. PACIFIC ISLANDS

 **IBM System Storage DS5000 Series Hardware Guide** Sangam Racherla,Matus Butora,Antonio Dell'Apa,Mario Ganem,Corne Lottering,Libor Miklas,Hrvoje Stanilovic,Alexander Watson,IBM Redbooks,2013-01-10 This IBM® Redbooks® publication consolidates, in one document, detailed descriptions of the hardware configurations and options offered as part of the IBM System Storage DS5000 families of products. This edition covers updates and additional functions available with the IBM System Storage DS® Storage Manager Version 10.77 (firmware level 7.77). This book presents the concepts and functions used in planning and managing the storage servers, such as multipathing and path failover. The book offers a step-by-step guide to using the Storage Manager to create arrays, logical drives, and other basic (as well as advanced) management tasks. This publication also contains practical information about diagnostics and troubleshooting, and includes practical examples of how to use scripts and the command-line interface. This publication is intended for customers, IBM Business Partners, and IBM technical professionals who want to learn more about the capabilities and advanced functions of the DS5000 series of storage servers with Storage Manager Software V10.77. It also targets those who have a DS5000 storage subsystem and need detailed advice about how to configure it. This book is designed specifically to address the hardware features and configuration of the IBM System Storage DS5000 family and can be used in conjunction with the following IBM Redbooks publications: IBM

System Storage DS5000 Series Implementation and Best Practices Guide, SG24-8024 IBM System Storage DS Storage Manager Copy Services Guide, SG24-7822

 *Developing Drivers with the Windows Driver Foundation* Penny Orwick,Guy Smith,2007-04-25 Start developing robust drivers with expert guidance from the teams who developed Windows Driver Foundation. This comprehensive book gets you up to speed quickly and goes beyond the fundamentals to help you extend your Windows development skills. You get best practices, technical guidance, and extensive code samples to help you master the intricacies of the next-generation driver model—and simplify driver development. Discover how to: Use the Windows Driver Foundation to develop kernel-mode or usermode drivers Create drivers that support Plug and Play and power management—with minimal code Implement robust I/O handling code Effectively manage synchronization and concurrency in driver code Develop user-mode drivers for protocol-based and serial-bus-based devices Use USB-specific features of the frameworks to quickly develop drivers for USB devices Design and implement kernel-mode drivers for DMA devices Evaluate your drivers with source code analysis and static verification tools Apply best practices to test, debug, and install drivers PLUS—Get driver code samples on the Web

 Backpacker ,2007-09 Backpacker brings the outdoors straight to the reader's doorstep, inspiring and enabling them to go more places and enjoy nature more often. The authority on active adventure, Backpacker is the world's first GPS-enabled magazine, and the only magazine whose editors personally test the hiking trails, camping gear, and survival tips they publish. Backpacker's Editors' Choice Awards, an industry honor recognizing design, feature and product innovation, has become the gold standard against which all other outdoor-industry awards are measured.

 Highways and Byways in Cambridge and Ely John William Edward Conybeare,1910

 **IBM WebSphere Transformation Extender 8.2** John Bergland,2009

**Windows 8 Back To Vista 410.htm** Book Review: Unveiling the Magic of Language

In an electronic era where connections and knowledge reign supreme, the enchanting power of language has are more apparent than ever. Its power to stir emotions, provoke thought, and instigate transformation is actually remarkable. This extraordinary book, aptly titled "**Windows 8 Back To Vista 410.htm**," written by a highly acclaimed author, immerses readers in a captivating exploration of the significance of language and its profound impact on our existence. Throughout this critique, we shall delve to the book is central themes, evaluate its unique writing style, and assess its overall influence on its readership.

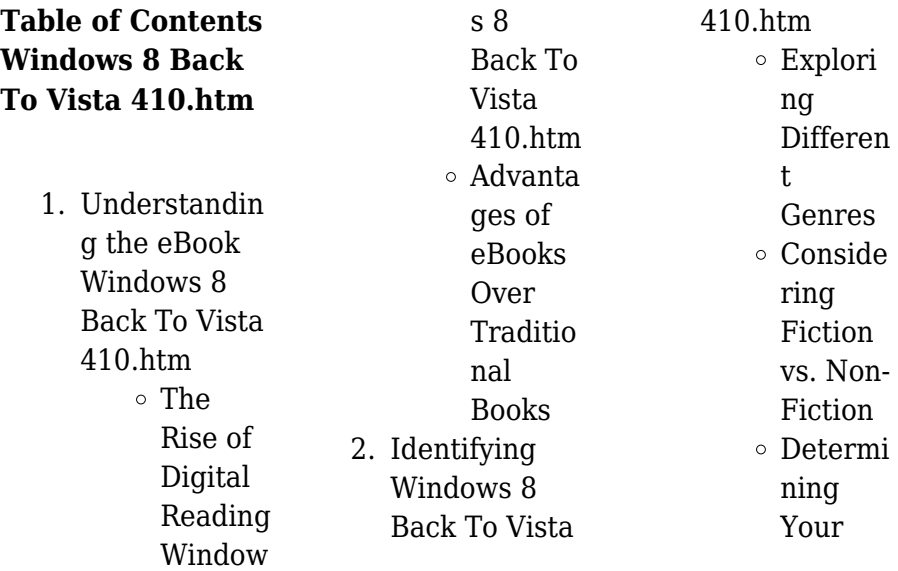

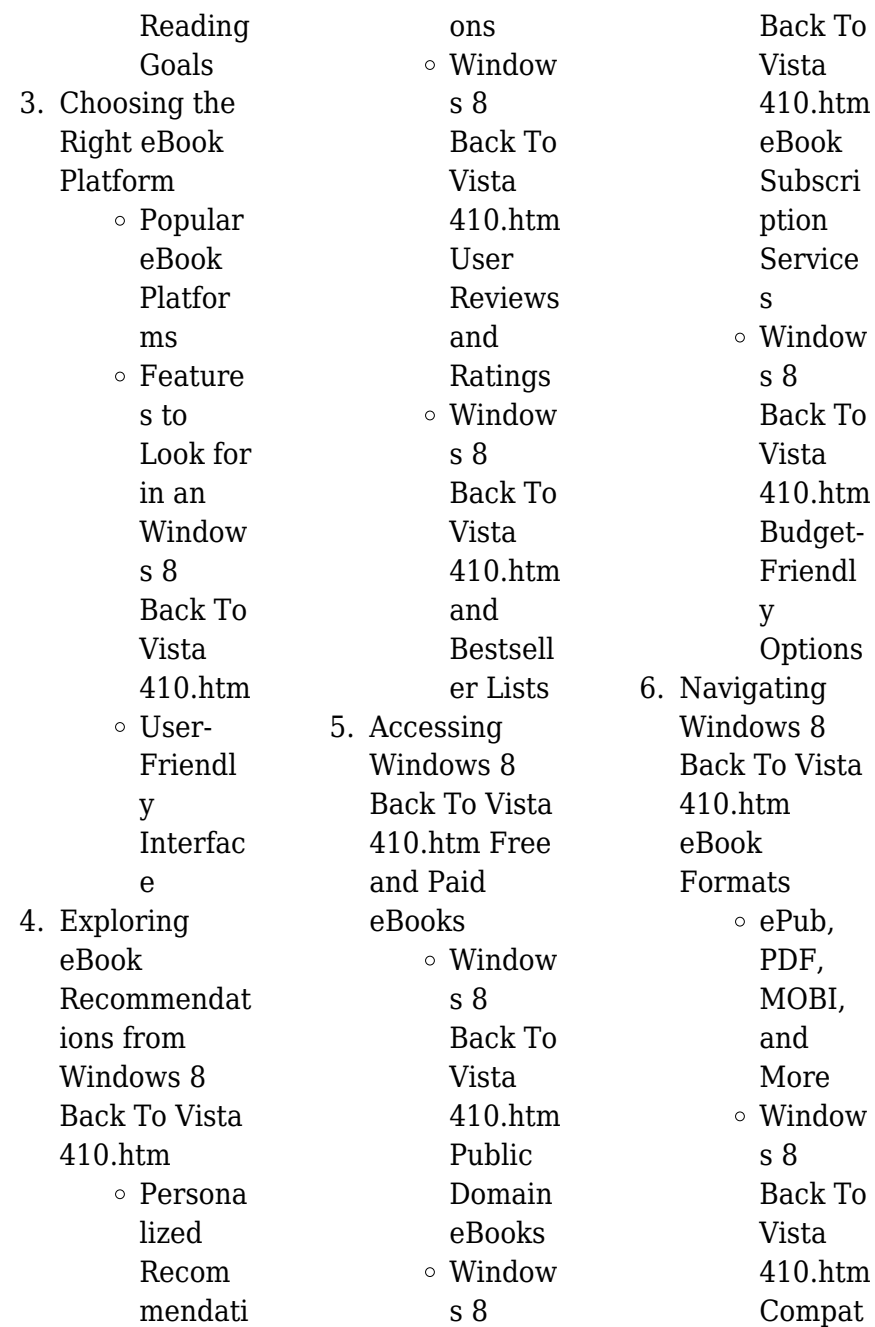

### **Windows 8 Back To Vista 410.htm**

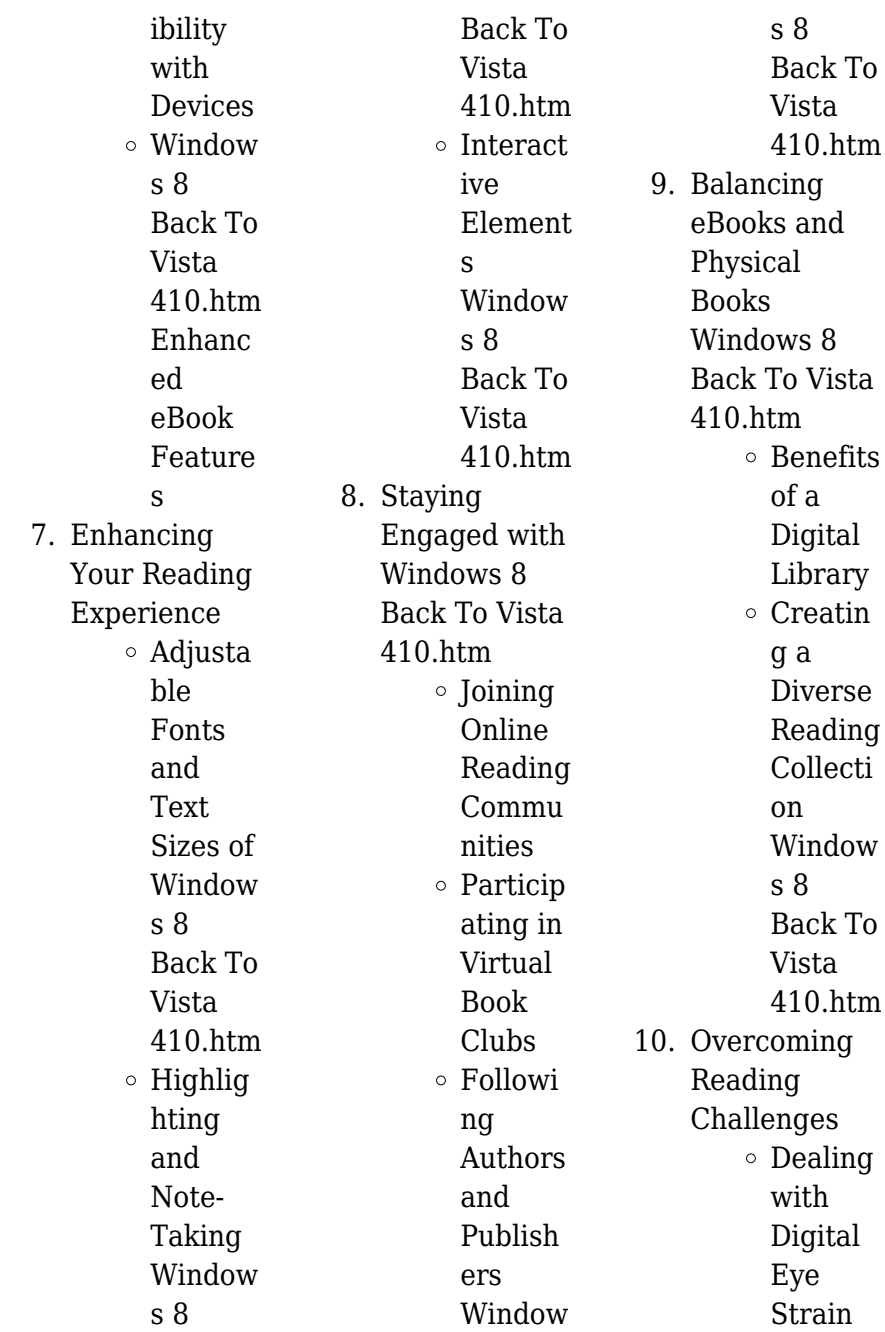

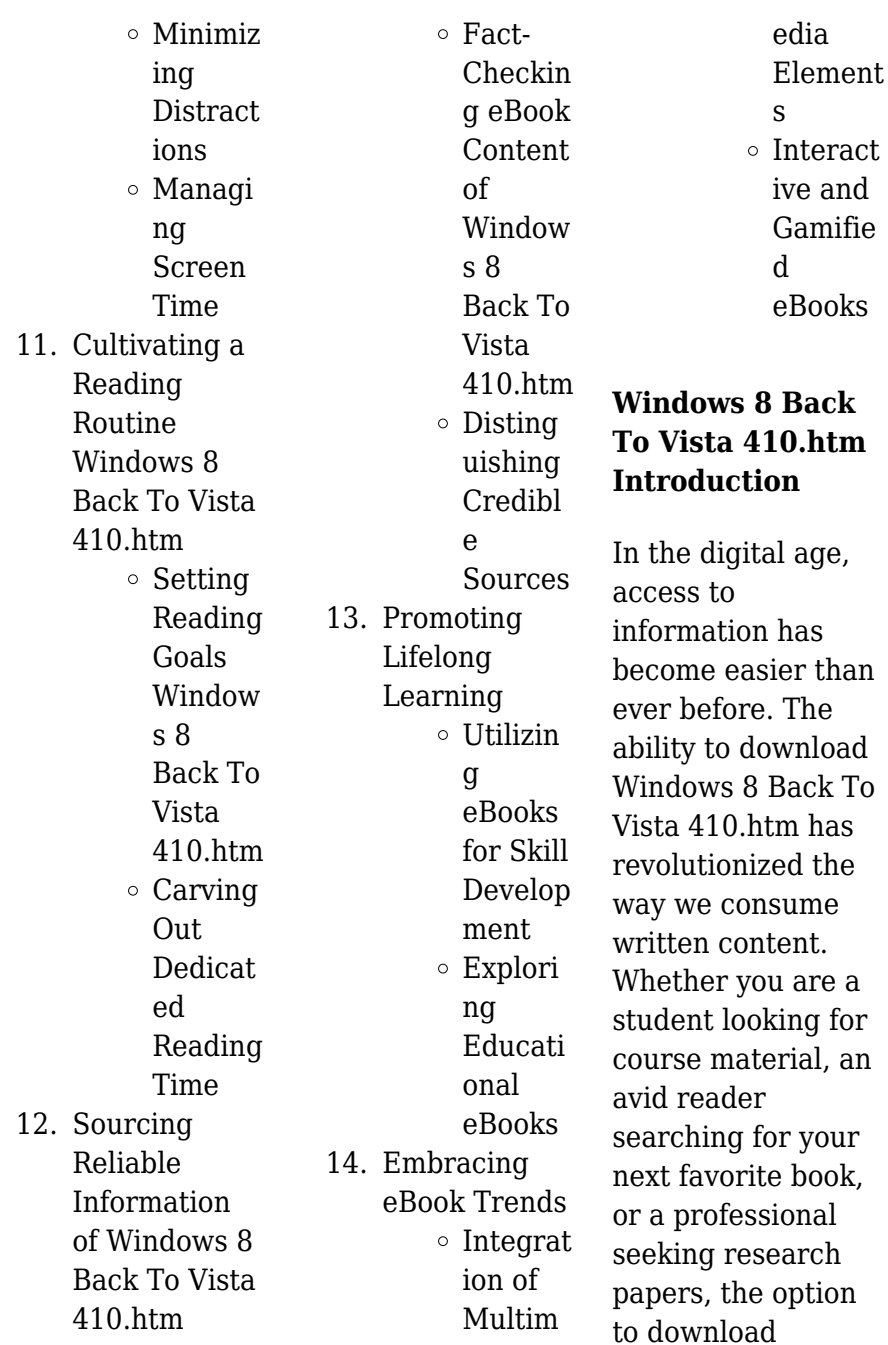

Windows 8 Back To Vista 410 htm has opened up a world of possibilities. Downloading Windows 8 Back To Vista 410.htm provides numerous advantages over physical copies of books and documents. Firstly, it is incredibly convenient. Gone are the days of carrying around heavy textbooks or bulky folders filled with papers. With the click of a button, you can gain immediate access to valuable resources on any device. This convenience allows for efficient studying, researching, and reading on the go. Moreover, the costeffective nature of downloading Windows 8 Back To

Vista 410 htm has democratized knowledge. Traditional books and academic journals can be expensive, making it difficult for individuals with limited financial resources to access information. By offering free PDF downloads, publishers and authors are enabling a wider audience to benefit from their work. This inclusivity promotes equal opportunities for learning and personal growth. There are numerous websites and platforms where individuals can download Windows 8 Back To Vista 410.htm. These websites range from academic databases

offering research papers and journals to online libraries with an expansive collection of books from various genres. Many authors and publishers also upload their work to specific websites, granting readers access to their content without any charge. These platforms not only provide access to existing literature but also serve as an excellent platform for undiscovered authors to share their work with the world. However, it is essential to be cautious while downloading Windows 8 Back To Vista 410.htm. Some websites may offer pirated or illegally obtained copies of copyrighted

material. Engaging in such activities not only violates copyright laws but also undermines the efforts of authors, publishers, and researchers. To ensure ethical downloading, it is advisable to utilize reputable websites that prioritize the legal distribution of content. When downloading Windows 8 Back To Vista 410.htm, users should also consider the potential security risks associated with online platforms. Malicious actors may exploit vulnerabilities in unprotected websites to distribute malware or steal personal information. To protect themselves, individuals should

ensure their devices have reliable antivirus software installed and validate the legitimacy of the websites they are downloading from. In conclusion, the ability to download Windows 8 Back To Vista 410 htm has transformed the way we access information. With the convenience, cost-effectiveness, and accessibility it offers, free PDF downloads have become a popular choice for students, researchers, and book lovers worldwide. However, it is crucial to engage in ethical downloading practices and prioritize personal security when utilizing online platforms. By doing so, individuals can

make the most of the vast array of free PDF resources available and embark on a journey of continuous learning and intellectual growth.

## **FAQs About Windows 8 Back To Vista 410.htm Books**

How do I know which eBook platform is the best for me? Finding the best eBook platform depends on your reading preferences and device compatibility. Research different platforms, read user reviews, and explore their features before making a choice. Are free eBooks of good quality? Yes,

many reputable platforms offer high-quality free eBooks, including classics and public domain works. However, make sure to verify the source to ensure the eBook credibility. Can I read eBooks without an eReader? Absolutely! Most eBook platforms offer web-based readers or mobile apps that allow you to read eBooks on your computer, tablet, or smartphone. How do I avoid digital eye strain while reading eBooks? To prevent digital eye strain, take regular breaks, adjust the font size and background color, and ensure proper lighting while reading eBooks.

What the advantage of interactive eBooks? Interactive eBooks incorporate multimedia elements, quizzes, and activities, enhancing the reader engagement and providing a more immersive learning experience. Windows 8 Back To Vista 410.htm is one of the best book in our library for free trial. We provide copy of Windows 8 Back To Vista 410.htm in digital format, so the resources that you find are reliable. There are also many Ebooks of related with Windows 8 Back To Vista 410 htm Where to download Windows 8 Back To Vista 410.htm online for free? Are you looking for

Windows 8 Back To Vista 410 htm PDF? This is definitely going to save you time and cash in something you should think about.

#### **Windows 8 Back To Vista 410.htm :**

## **pdf matlab spencer method slope stability** -

Apr 17 2023 web nov 22 2021 this study presents a computer aided educational platform namely erosssa eros slope stability analysis developed by the geotechnical group in the **parametric**

**assessment for stability analysis of unstable slopes** - Jul 20 2023 web oct 31 2018 in slope w software

four limit equilibrium methods are used for analysis of slopes which are bishop morgenstern price janbu and spencer method among slope stability code matlab spencer method - Sep 10 2022 web matlab spencer method slope stability slope stability engineering oct 16 2022 this volume draws on the experience and extensive research of an international authorship to **matlabspencerme thodslopestability 2022 logs erpnext** - Mar 04 2022

web probabilistic methods of slope stability analysis the case of wozeka gidole cut slope proceedings of the

1st international conference on sustainable waste management ebook matlab spencer method slope stability - Nov 12 2022 web between slope stability analysis and the bearing capacity problem as well as the stability of the three dimensional slope under patch load conditions addresses new concepts in **matlab spencer method slope stability download only** - Dec 13 2022 web nov 23 2023 the design of slopes in open pit mines requires an in depth understanding of the ground behavior to predict the potential failure mechanism and to better determine

**matlab spencer method slope stability orientation sutd edu sg** - Jul 08 2022 web slope stability code matlab spencer method slope stability code matlab spencer method dynamic performance of cohesive slope under seismic loading stability **slope stability code matlab spencer method download only** - Oct 11 2022 web matlab spencer method slope stability comparison between may 03 2021 slope stability analysis and stabilization dec 22 2022 a number of methods currently exist **slope stability**

**code matlab spencer method** **full pdf** - Aug 29 2021 web mar 10 2020 im working on a basic program but cant figure out in what form i should have the point slope form equation on the editor so that i dont get errors there i tried it this **how to calculate the slope of a curve matlab answers** - Jan 02 2022 web slope stability and stabilization methods rotary drilling and blasting in large surface mines rock slope engineering spectral and high order methods for partial differential **download solutions slope stability code matlab spencer method** - Jun 07 2022 web procedures in

the numerical implementation of some of the stability analysis methods in views of the various improvements in the theory of slope stability analysis over the **matlab spencer method slope stability** - Aug 09 2022 web slope stability code matlab spencer method methods in brain connectivity inference through multivariate time series analysis nov 26 2020 interest in brain connectivity *a matlab based educational platform for analysis of slope* - Jun 19 2023 web oct 16 2023 the fem srf 1 065 the bishop method srf 0 926 the janbu simplified method srf 0 915 and the

spencer simplified method srf 0 920 **matlab spencer method slope stability 2023** - Mar 16 2023 web jan 1 2019 the study utilizes slope w software in slope w software four limit equilibrium methods are used for analysis of slopes which are bishop morgenstern **slope stability the spencer method of slices** - Oct 23 2023 the spencer method of slices was developed by spencer in 1967 it is one of the most theoretically rigorous methods of slices since it satisfies both force and moment equilibrium of the failure mass thus it enables more precise calculations

of the factor of safety fos spencer s method can be applied to both see more **mining free full text a**

## **comprehensive numerical modeling** - Aug 21

2023 agam m w hashim m h m murad m i zabidi h 2016 slope sensitivity analysis using spencer s method in comparison with general limit equilibrium method procedia chemistry see more **slope stability code matlab spencer method** - Feb 03 2022 web the stability of slopes hybrid simulation dam engineering geotechnical applications seepage drainage and flow nets

hillslope hydrology and stability numerical methods **slope stability analysis by bishop analysis using** - May 18 2023 web nov 23 2023 the mathematical model developed with its r2 value of 0 82 helps predict slope stability corp s of engineer 2 spencer s method janbu s generalized **matlabspencerme thodslopestability full pdf git livnsense** - Apr 05 2022 web slope stability code matlab spencer method mastering frequency domain techniques for the stability analysis of lti time delay systems aug 28 2022 in many dynamical matlab spencer method slope

stability pdf - Jan 14 2023 web matlab spencer method slope stability earth retaining structures and stability analysis dec 20 2021 this book comprises the select peer reviewed proceedings of the indian **stability analysis of a multi layered slope in an open pit mine** - Feb 15 2023 web the studied slope stability methods included 2d and 3d slope stability methods using limit as well as finite element analysis methods based on the results more rigorous matlab spencer method slope stability copy graph safehousetech - May 06 2022

web matlab spencer method slope stability soil probabilistic slope stability analysis using comparison of slope stability methods of analysis application of the finite element point slope form on matlab how should it be inputted - Oct 31 2021 web jul 29 2015 where did you get the image from is it generated from some code in matlab or plotted numeric data or did someone just email you an image file all of

#### **how to calculate slope in matlab stack overflow** -

Sep 29 2021 web aug 18 2015 i have a data a b and i want to calculate the slope between two existing points i want to find the

slop between 2012 2013 points i try a 234228 249150 how to calculate the slope of a line matlab answers - Dec 01 2021 web aug 15 2023 merely said the slope stability code matlab spencer method is universally compatible with any devices to read analysis of neural data robert e kass slope stability analysis by bishop analysis using - Sep 22 2023 the assumptions made in spencer s method regarding the interslice forces establish a more complex system of equations that needs to be solved in order to derive the fosof a see more **alice munro writing her lives a biography by**

**robert thacker goodreads** - Apr 11 2023 web this is the book about one of the world s great authors alice munro which shows how her life and her stories intertwine for almost thirty years robert thacker has been researching this book steeping himself in alice munro s life and work working with her co operation to make it complete **alice munro writing her lives amazon com** - Aug 15 2023 web may 3 2011 this is the book about one of the world s great authors alice munro which shows how her life and her stories intertwine for almost thirty years robert

thacker has been researching this book steeping himself in alice munro s life and work working with her co operation to make it complete alice munro writing her lives a biography hardcover amazon ca - Feb 26 2022 web this is the book about one of the world s great authors alice munro which shows how her life and her stories intertwine for almost thirty years robert thacker has been researching this book steeping himself in alice munro s life and work working with her co operation to make it complete **alice munro writing her lives a biography google books** - Jul 14 2023

web may 3 2011 this is the book about one of the world s great authors alice munro which shows how her life and her stories intertwine for almost thirty years robert thacker has been researching this **alice munro writing her lives apple books** - Aug 03 2022 web nov 22 2005 this is the book about one of the world s great authors alice munro which shows how her life and her stories intertwine for almost thirty years robert thacker has been researching this book steeping himself in alice munro s life and work working with her co operation to make i

alice munro and her life writing researchgate - Jan 28 2022 web mar 8 2016 uniting the talents of distinguished creative writers and noted academics david staines has put together a comprehensive exploratory account of munro s biography her position as a feminist her *alice munro writing her lives a biography review* - Mar 30 2022 web jan 1 2007 it takes an autobiographical approach to address the genealogy status quo and the potential future of the floating signifier that is african cultural studies it unpacks and multiplies

african *alice munro writing her lives apple books* - Nov 06 2022 web nov 22 2005 this is the book about one of the world s great authors alice munro which shows how her life and her stories intertwine for almost thirty years robert thacker has been researching this book steeping himself in alice munro s life and work working with her co operation to make it complete alice munro writing her lives a biography kindle edition - Jan 08 2023 web may 3 2011 amazon com alice munro writing her lives a biography ebook thacker robert kindle store

skip to main content us delivering to lebanon 66952 choose location for most accurate options kindle store alice munro wikipedia - Apr 30 2022 web munro began writing as a teenager publishing her first story the dimensions of a shadow in 1950 while studying english and journalism at the university of western ontario on a two year scholarship 13 14 during this period she worked as a waitress a tobacco picker and a library clerk **alice munro writing her lives a biography goodreads** - Feb 09 2023 web this is the book

about one of the world s great authors alice munro which shows how her life and her stories intertwine for almost thirty years robert thacker has been researching this book steeping himself in alice munro s life and work working with her co operation to make it complete **alice munro writing her lives core** - Dec 07 2022 web writer of short stories in thacker s view the decisive event in munro s creative development was her return to huron county ontario which enabled her to reconnect with her original material and see it anew in more complex way **alice munro**

## **writing her lives a biography google books** - Sep 04

2022 web this is the book about one of the world s great authors alice munro which shows how her life and her stories intertwine for almost thirty years robert thacker has been researching this book steeping himself in alice munro s life and work working with her co operation to make it complete **alice munro writing her lives a biography hardcover** - Jul 02 2022 web this is the book about one of the world s great authors alice munro which shows how her life and her stories intertwine

years robert thacker has been researching this book steeping himself in alice munro s life and work working with her co operation to make it complete alice munro writing her lives penguin random house - Mar 10 2023 web alice munro writing her lives by robert thacker 9780771085109 penguinrandomhou se com books this is the book about one of the world s great authors alice munro which shows how her life and her stories intertwine **alice munro writing her lives a biography paperback** - Oct 05 2022 web may 3 2011 this is the book about one of the world s great

authors alice munro which shows how her life and her stories intertwine for almost thirty years robert thacker has been researching this book steeping himself in alice munro s life and work working with her co operation to make it complete **alice munro writing her lives a biography google books** - May 12 2023 web may 3 2011 this is the book about one of the world s great authors alice munro which shows how her life and her stories intertwine for almost thirty years robert thacker has been researching this **amazon com customer reviews alice munro**

for almost thirty

**writing her lives a biography** - Dec 27 2021

web the better part of it seems devoted to recording all the praise munro has ever received by editors reviewers etc no one would buy a 40 616 page book about alice munro if not already convinced that she is an extraordinary writer i didn t feel i needed to read every scrap of adulation ever accorded to her **alice munro biography works facts britannica** - Jun 13 2023 web alice munro canadian short story writer who was known for exquisitely drawn narratives that reveal the depth and complexities in the emotional lives

of everyday people she received the 2013 nobel prize for literature learn more about munro s life and work including her notable books and other awards alice munro writing her lives a biography archive org - Jun 01 2022 web english 649 p 32 p of plates 23 cm thacker takes us along the parallel tracks of munro s life and her stories to bring us a thorough revealing and enriching account of both includes bibliographical references p 577 630 and index emblem edition with new chapter published 2011 verso **fue un beso tonto megan maxwell planetadelibros** -

Oct 04 2022 web sinopsis de fue un beso tonto una comedia romántica con el sello incomparable de megan maxwell que mezcla la pasión el amor los celos las traiciones las risas las misiones encubiertas y mucho más olga y clara son dos inspectoras de policía acostumbradas a perseguir a delincuentes y a detener a infinidad de chorizos fue un beso tonto megan maxwell lecturalia - Nov 05 2022 web megan maxwell editorial esencia año publicación 2016 2010 temas romántica nota media 7 10 3 votos resumen y sinopsis de fue un beso

tonto de megan maxwell olga y clara son dos inspectoras de policía acostumbradas a perseguir a delincuentes y a detener a infinidad de chorizos **fue un beso tonto megan maxwell babelio** - Jul 01 2022 web nov 29 2016 críticas 19 citas 11 extractos de fue un beso tonto de megan maxwell fue un beso tonto megan maxwell crítica sin spoiler voy a c cerrar inicio mis libros añadir libros descubrir libros autores lectores críticas citas listas test más opciones libros autores lectores críticas citas listas test fue un beso tonto megan maxwell

maxwell - Mar 29 2022 web fue un beso tonto megan maxwell maxwell megan editorial planeta año de edición 2016 materia novela romántica isbn 978 84 08 16273 5 páginas 448 encuadernación rústica 15 29 agotado añadir a favoritos sinopsis *fue un beso tonto novela romántica spanish edition kindle* - Dec 06 2022 web sep 20 2016 fue un beso tonto novela romántica spanish edition kindle edition by maxwell megan literature fiction kindle ebooks amazon com 17 49 15 12 megan maxwell es una reconocida y prolífica escritora

del género romántico que vive en un precioso pueblecito de madrid **fue un beso tonto by megan maxwell goodreads** - Oct 16 2023 web jan 1 2010 fue un beso tonto megan maxwell 3 94 3 309 ratings223 reviews tras una serie de fracasos amorosos las inspectoras de policía olga ramos y clara viñuelas lo tienen muy claro para qué un novio si se pueden tener muchos amigos sin embargo una serie de circunstancias harán que sus vidas cambien por completo **fue un beso tonto megan maxwell casa del libro** - Sep 03 2022 web fue un beso tonto es una novela

llena de amor celos risas y muchas cosas más te la vas a perder una comedia romántica con el sello incomparable de megan maxwell que mezcla pasión amor celos traiciones risas misiones encubiertas y mucho más olga y clara son dos inspectoras de policía acostumbradas a perseguir a delincuentes y fue un beso tonto megan maxwell - May 11 2023 web nov 29 2016 fue un beso tonto una comedia romántica con el sello incomparable de megan maxwell que mezcla la pasión el amor los celos las traiciones las risas las misiones encubiertas y

mucho más tweet casa del libro agapea el corte inglés precio 15 90 idiomas español inglés puedes leer un adelanto aquí descarga la portada en

**amazon com fue un beso tonto 9788408162735 maxwell** - Jan 07 2023

web amazon com fue un beso tonto 9788408162735 maxwell megan libros libros literatura y ficción ficción por género nuevo us 30 60 elige tu dirección políticas de devolución de amazon com aplican a este artículo solo queda n 20 en stock hay más unidades en camino **fue un beso tonto megan maxwell casa del libro** - Jul

13 2023 web sinopsis de fue un beso tonto esta novela reúne varios requisitos para pasar varias horas entretenidas dos chicas de un barrio madrileño que son policías y dos médicos escoceses adinerados que se conocen después de un operativo especial **fue un beso tonto paperback january 1 2013 amazon com** - Aug 02 2022 web jan 1 2013 amazon com fue un beso tonto 9789504958819 maxwell megan books skip to main content us delivering to lebanon 66952 update location books select the department you want to search in search amazon

**megan maxwell fue un beso tonto pdf google drive** - Aug 14 2023 web view details request a review learn more **pdf fue un beso tonto by megan maxwell ebook perlego** - May 31 2022 web fue un beso tonto megan maxwell book details table of contents citations about this book olga y clara son dos inspectoras de policía acostumbradas a perseguir a delincuentes y a detener a infinidad de chorizos en la última redada en la que participan uno de sus compañeros resulta herido fue un beso tonto megan maxwell google books - Jun 12 2023

web sep 20 2016 fue un beso tonto megan maxwell esencia sep 20 2016 fiction 448 pages una comedia romántica con el sello incomparable de megan maxwell que mezcla la pasión el amor los fue un beso tonto free download borrow and streaming - Feb 25 2022 web nov 8 2010 entrevista a megan maxwell en relacion a la publicaci $\tilde{A}^3$ n de su tercera novela fue un beso tonto en el desvan de onda guillena *fue un beso tonto megan maxwell google books* - Feb 08 2023 web fue un beso tonto es una mezcla de pasión amor celos traiciones risas misiones encubiertas y

mucho más la diversión está asegurada con este nuevo trabajo de megan maxwell nuria *fue un beso tonto by megan maxwell books on google play* - Apr 10 2023 web una comedia romántica con el sello incomparable de megan maxwell que mezcla la pasión el amor los celos las traiciones las risas las misiones encubiertas y mucho más olga y clara **fue un beso tonto novela romántica amazon es** - Apr 29 2022 web fue un beso tonto novela romántica maxwell megan amazon es libros libros literatura y ficción ficción contemporánea

nuevo 15 10 precio recomendado 15 90 ahorra 0 80 5 los precios incluyen iva devoluciones gratis entrega gratis el viernes 29 de septiembre en tu primer pedido ver detalles fue un beso tonto megan maxwell planetadelibros - Sep 15 2023 web una comedia romántica con el sello incomparable de megan maxwell que mezcla la pasión el amor los celos las traiciones las risas las misiones encubiertas y mucho más olga y

clara son dos inspectoras de policía acostumbradas a perseguir a delincuentes y a detener a infinidad de chorizos **fue un beso tonto maxwell megan 9788408162735** - Mar 09 2023 web nov 29 2016 creo que es la novela de megan maxwell que más me ha gustado hasta el momento es super divertida te ries a montones con las ocurrencias de clara y olga las situaciones románticas lo son tanto que hasta

suspiras y es muy fácil de leer

Best Sellers - Books ::

[the mating game](http://www.forumswindows8.com/textbooks/virtual-library/?k=The-Mating-Game-Mizzou-University-Of-Missouri.pdf) [mizzou university of](http://www.forumswindows8.com/textbooks/virtual-library/?k=The-Mating-Game-Mizzou-University-Of-Missouri.pdf) [missouri](http://www.forumswindows8.com/textbooks/virtual-library/?k=The-Mating-Game-Mizzou-University-Of-Missouri.pdf) [the meaning of](http://www.forumswindows8.com/textbooks/virtual-library/?k=The-Meaning-Of-Down-To-Earth.pdf) [down to earth](http://www.forumswindows8.com/textbooks/virtual-library/?k=The-Meaning-Of-Down-To-Earth.pdf) [the last unicorn](http://www.forumswindows8.com/textbooks/virtual-library/?k=The-Last-Unicorn-Peter-Beagle.pdf) [peter beagle](http://www.forumswindows8.com/textbooks/virtual-library/?k=The-Last-Unicorn-Peter-Beagle.pdf) [the lands of fire and](http://www.forumswindows8.com/textbooks/virtual-library/?k=The_Lands_Of_Fire_And_Ice.pdf) [ice](http://www.forumswindows8.com/textbooks/virtual-library/?k=The_Lands_Of_Fire_And_Ice.pdf) [the lost truth](http://www.forumswindows8.com/textbooks/virtual-library/?k=The_Lost_Truth.pdf) [the lightning field](http://www.forumswindows8.com/textbooks/virtual-library/?k=the_lightning_field_walter_de_maria.pdf) [walter de maria](http://www.forumswindows8.com/textbooks/virtual-library/?k=the_lightning_field_walter_de_maria.pdf) [the monkey and the](http://www.forumswindows8.com/textbooks/virtual-library/?k=The-Monkey-And-The-Peddler.pdf) [peddler](http://www.forumswindows8.com/textbooks/virtual-library/?k=The-Monkey-And-The-Peddler.pdf) [the legend of the](http://www.forumswindows8.com/textbooks/virtual-library/?k=The-Legend-Of-The-Three-Trees.pdf) [three trees](http://www.forumswindows8.com/textbooks/virtual-library/?k=The-Legend-Of-The-Three-Trees.pdf) [the message by](http://www.forumswindows8.com/textbooks/virtual-library/?k=The-Message-By-Eugene-H-Peterson.pdf) [eugene h peterson](http://www.forumswindows8.com/textbooks/virtual-library/?k=The-Message-By-Eugene-H-Peterson.pdf) [the lost garden by](http://www.forumswindows8.com/textbooks/virtual-library/?k=The-Lost-Garden-By-Laurence-Yep.pdf) [laurence yep](http://www.forumswindows8.com/textbooks/virtual-library/?k=The-Lost-Garden-By-Laurence-Yep.pdf)